## **Távoktatást, csoportmunkát támogató platformok összehasonlítása**

## **Teams Zoom Alapvető funkciók, lehetőségek** A Teams egy egységes csapatmunkát és kommunikációt támogató platform**,**  melyben megvalósulhat a hallgatók, az oktatók és az adminisztratív személyzet gördülékeny együttműködése, a tartalmak létrehozása, az erőforrások megosztása pedig könnyebbé válik: mindez egyetlen, egy jól kiismerhető és egyszerűen használható felületen, korlátlan tárterülettel. o **Együttműködés** - Az Office 365 beépített alkalmazásaiban társszerzők dolgozhatnak egy dokumentumban, és megoszthatják egymással a forrásanyagokat. Word-dokumentumok, PowerPoint- A Zoom online meetingekre kifejlesztett platform. Online értekezletekhez – négyszemközti megbeszélésekhez. Egyszerre 100 résztvevő tud értekezleten részt venni maximum, 40 perces időkorlátozással. o Támogatja a hallgatók, oktatók együttműködését egy közös felületen. Breakout szobák (egy nagy csoport szétbontása több kisebbre egy meetingen belül), visszajelzések, digitális whiteboard, chat, felvett anyag későbbi visszanézése, felmérések, szavazások, kérdezz-felelek funkciók mellett. Ingyenesen lokális felvételtárolásra van lehetőség.

1

o **Személyre szabás** - A Teamset saját kedvenc oktatási és szervezési eszközeivel láthatja el.

és Excel-fájlok megosztása, közös szerkesztése. Az Office 365

o **Kommunikáció** - Az állandó csevegés, a hozzászóláslánc és a videós "értekezletek" elevenné teszik az információáramlást. Kereshető tartalmú csatornákba rendezett kommunikáció. Online értekezletek

webináriumok akár 10 000 személlyel is (Microsoft Teams Live

- négyszemközti, csapat- és élő események (250 főig),

alkalmazáscsomaggal közös munkafelület.

Event).

- Feladatok Az Oktatók feladatokat hozhatnak létre és mindenre kiterjedő visszajelzést adhatnak diákjainak.
- Osztálynapló Az Oktatók közvetlenül a kurzusok számára létrehozott csoportokban szervezhetik meg és követhetik nyomon a feladatokat, illetve az osztályzatokat.
- Jegyzetfüzetek A Teamsben a OneNote jegyzetfüzetek segítségével készíthet és tárolhat különféle anyagokat.

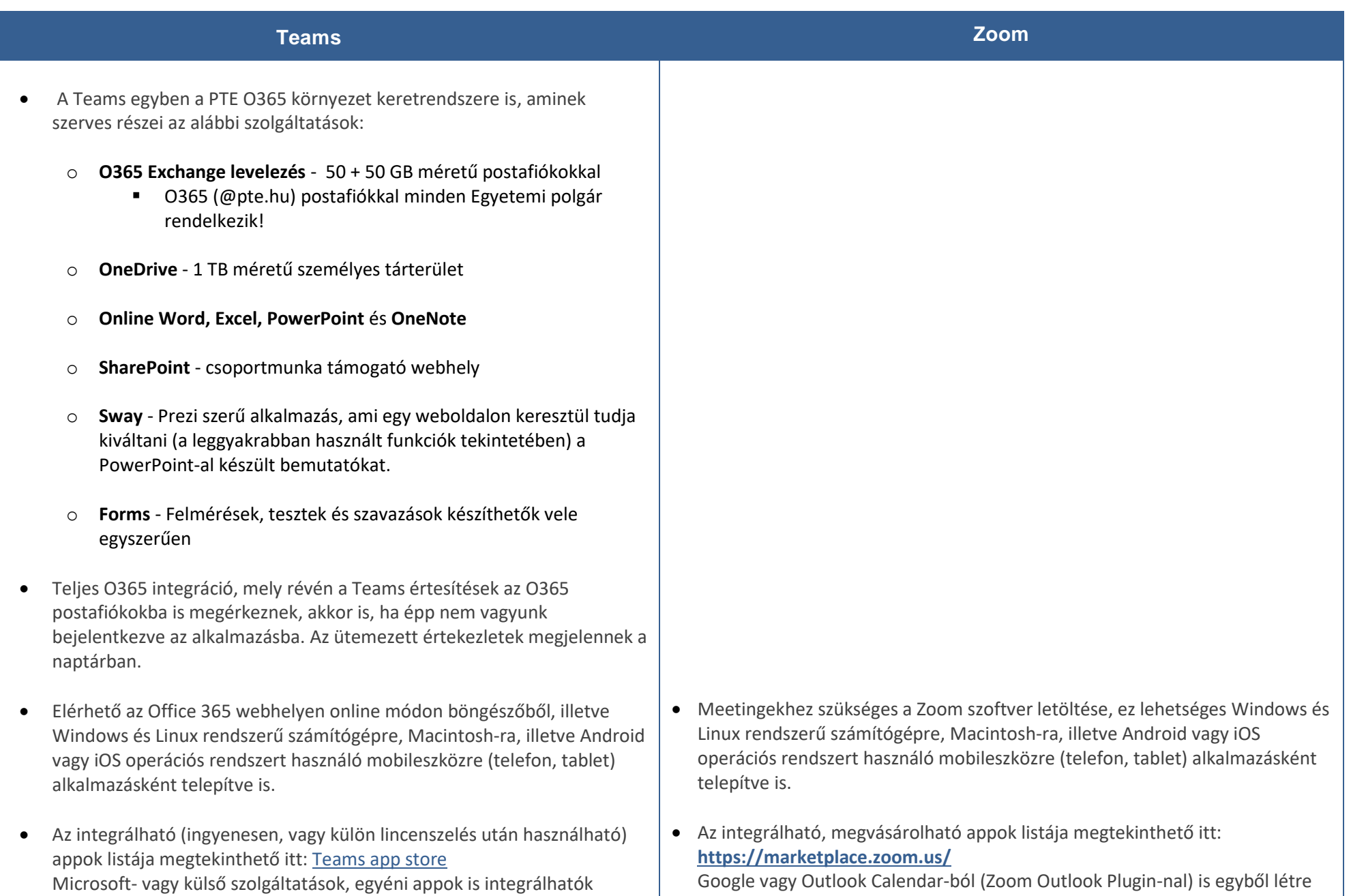

Google vagy Outlook Calendar-ból (Zoom Outlook Plugin-nal) is egyből létre lehet hozni tervezett meetinget. A Zoom integrálható a Teamsbe.

Teams-be.

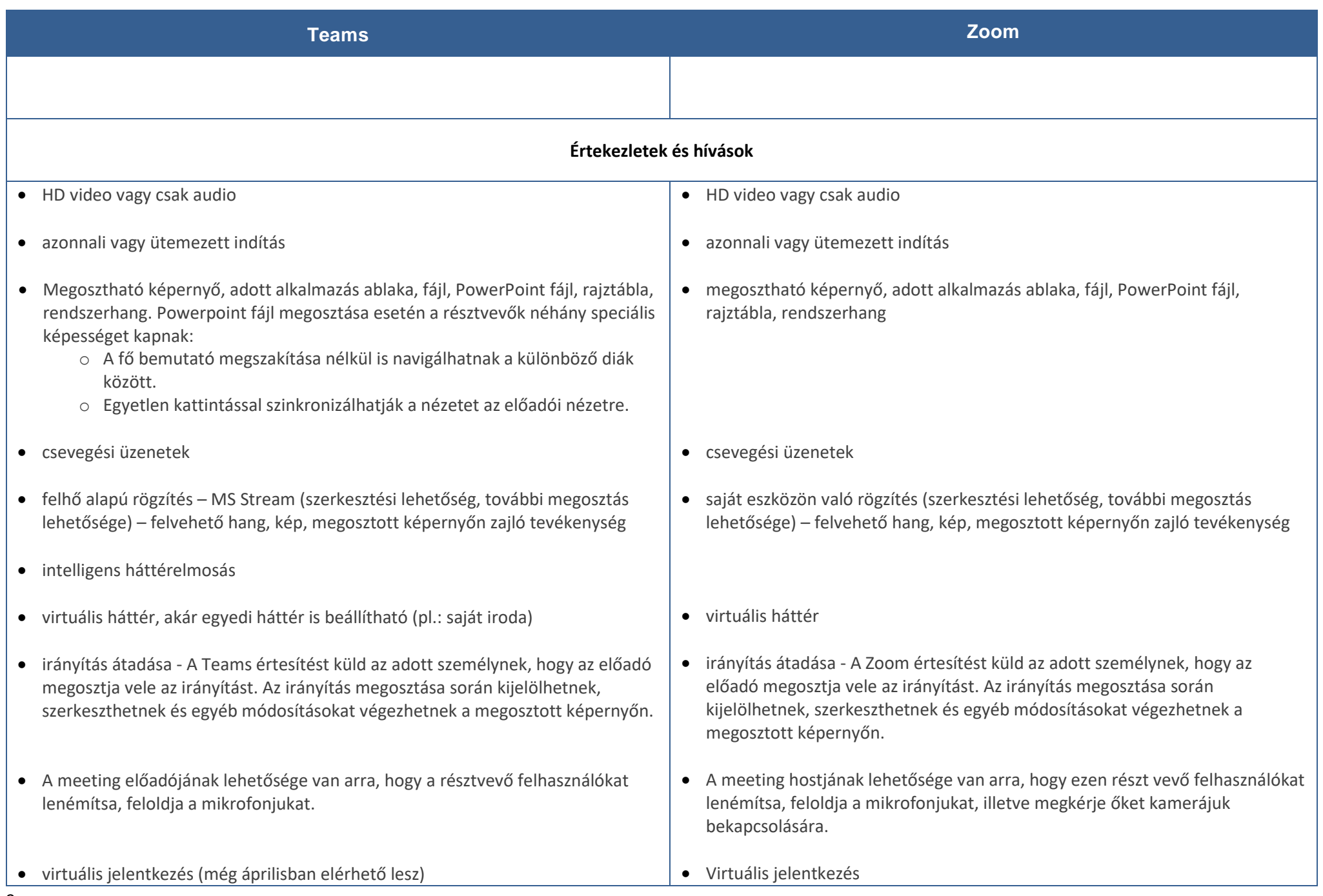

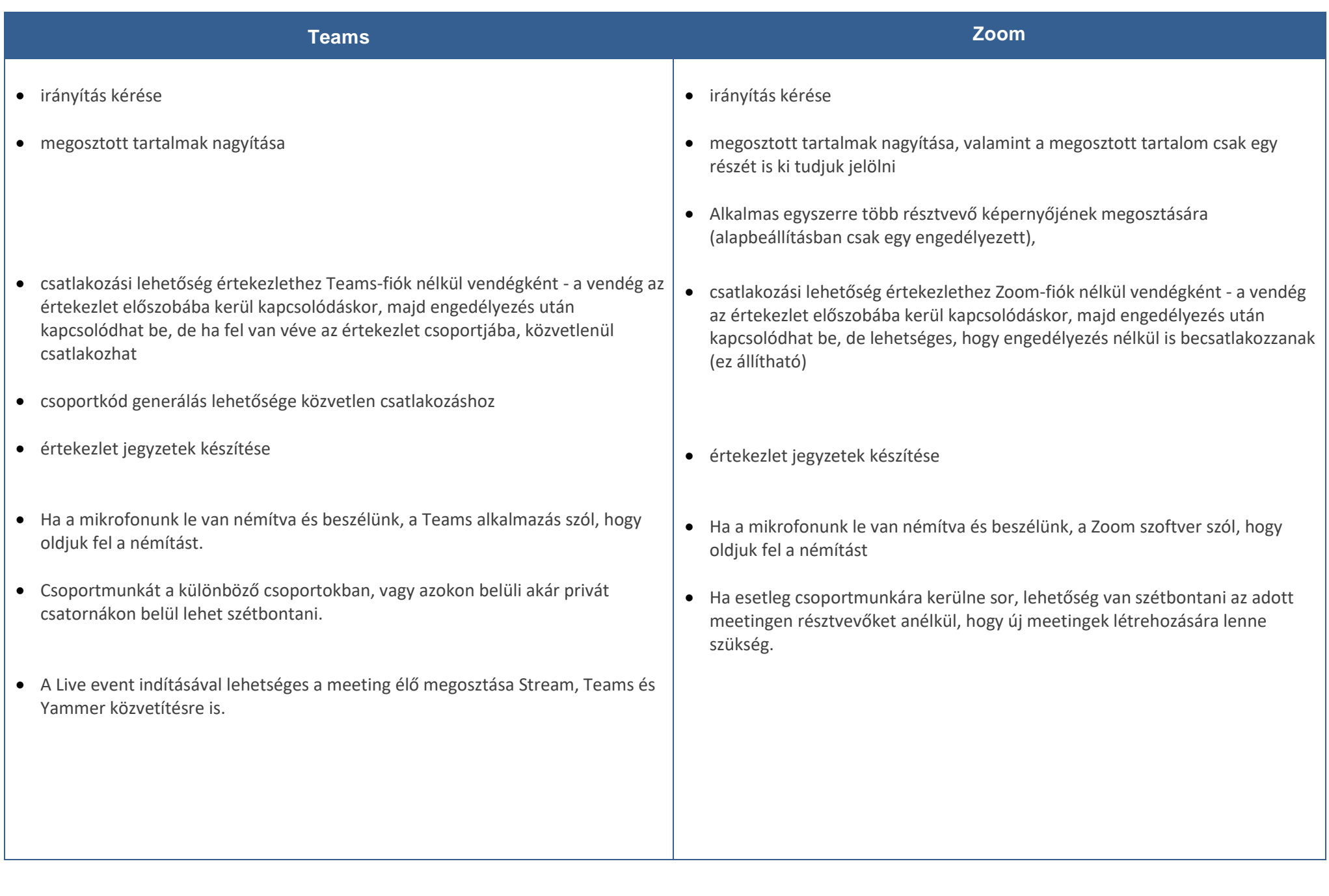

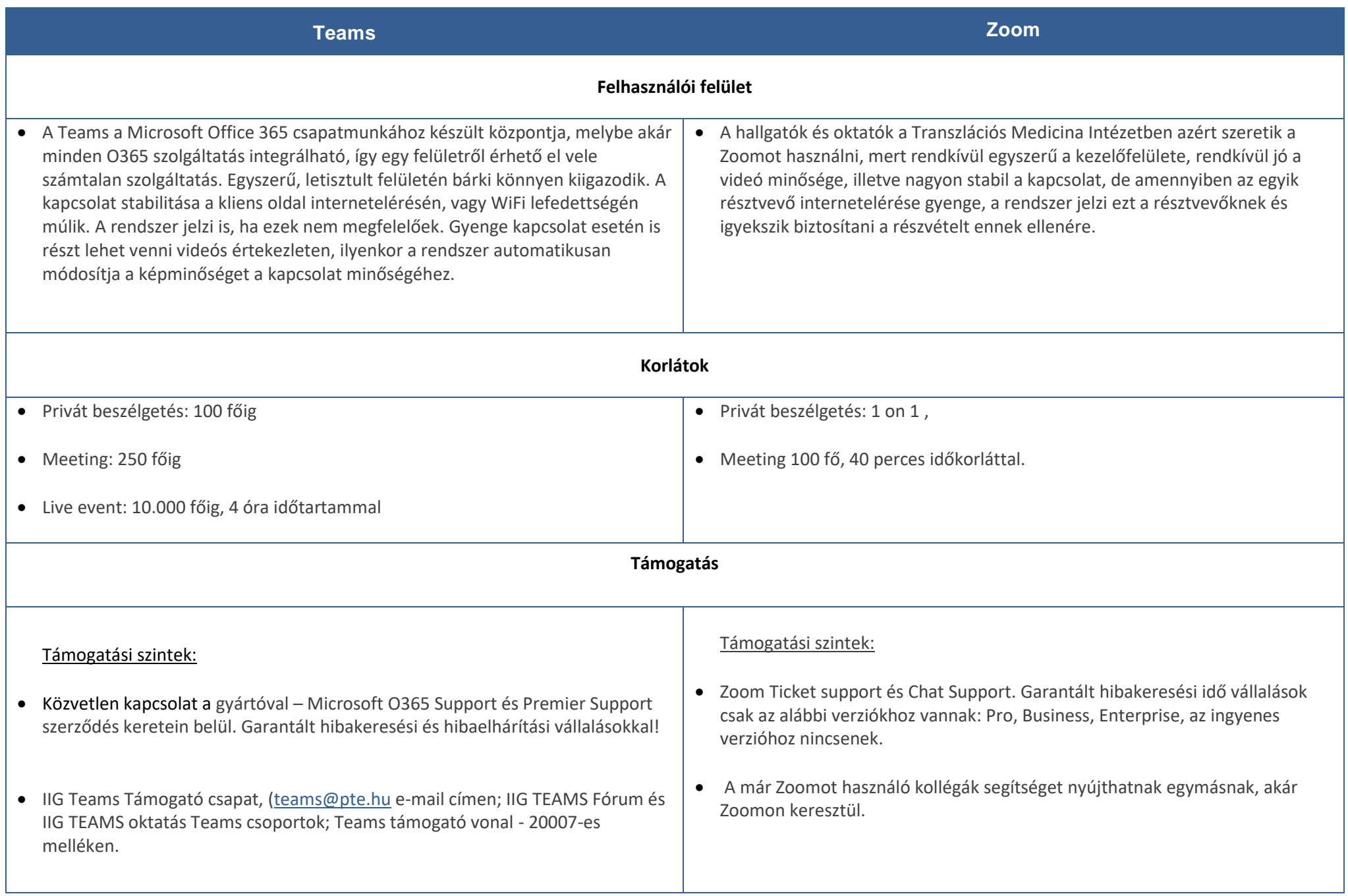

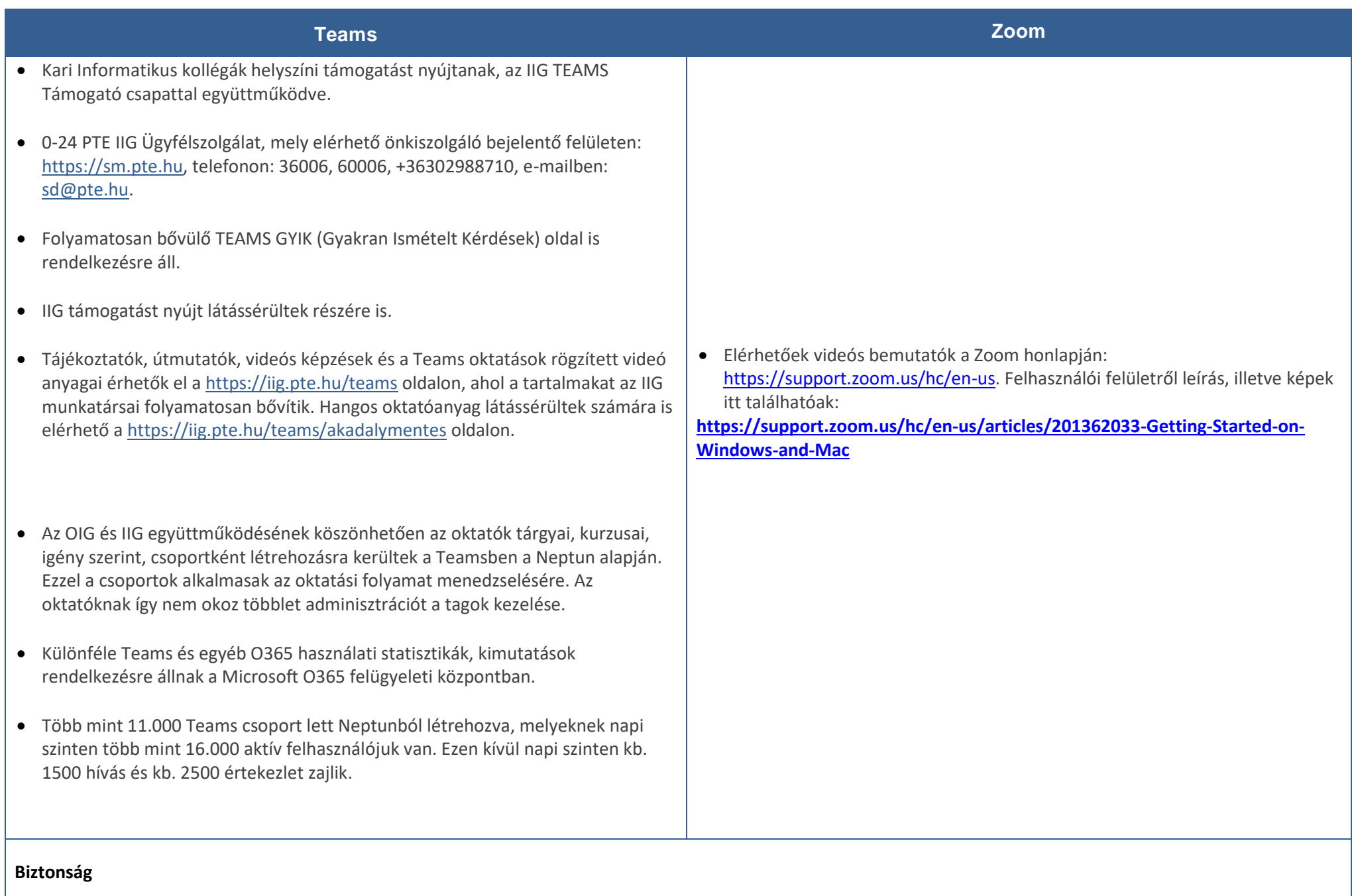

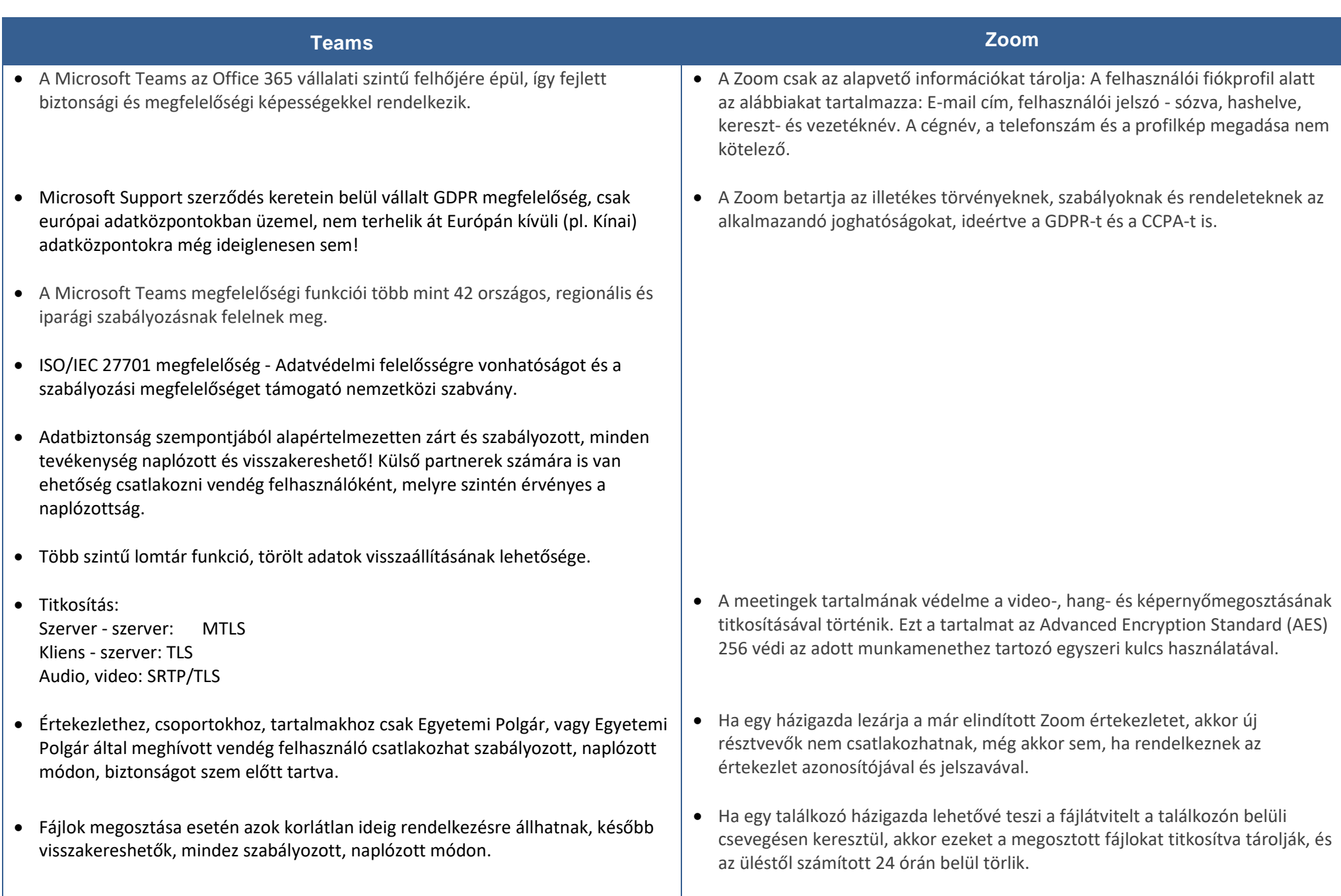

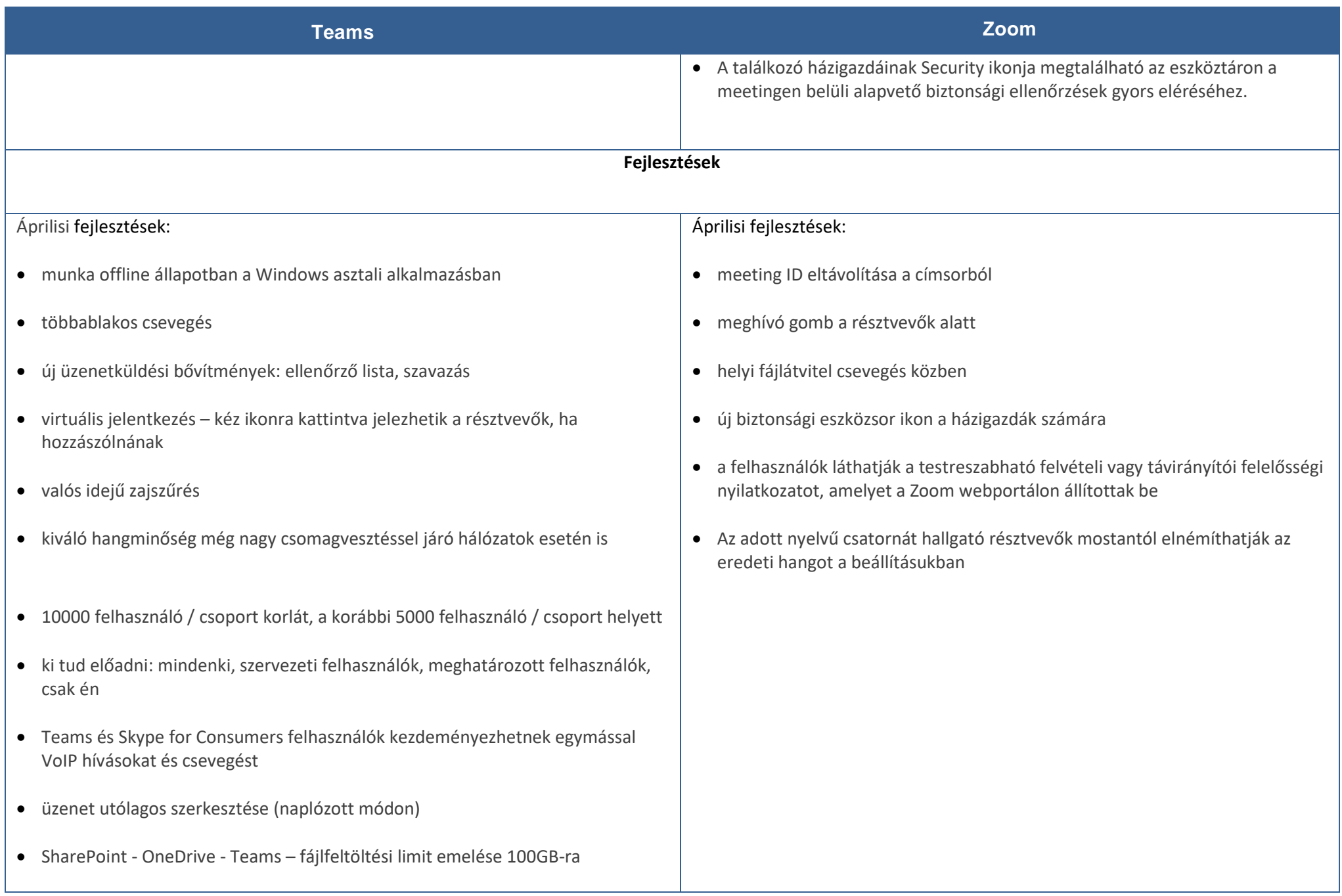

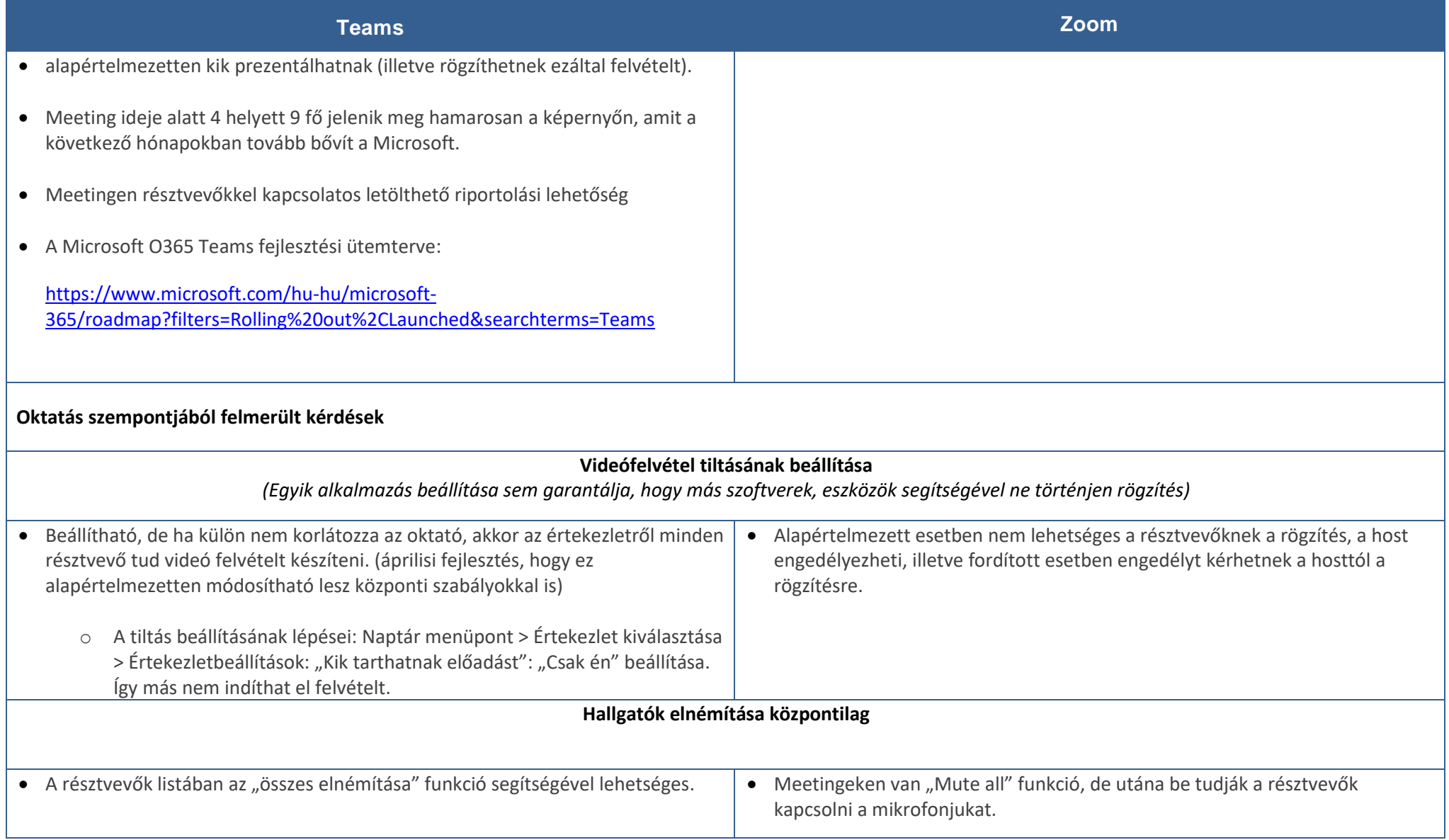

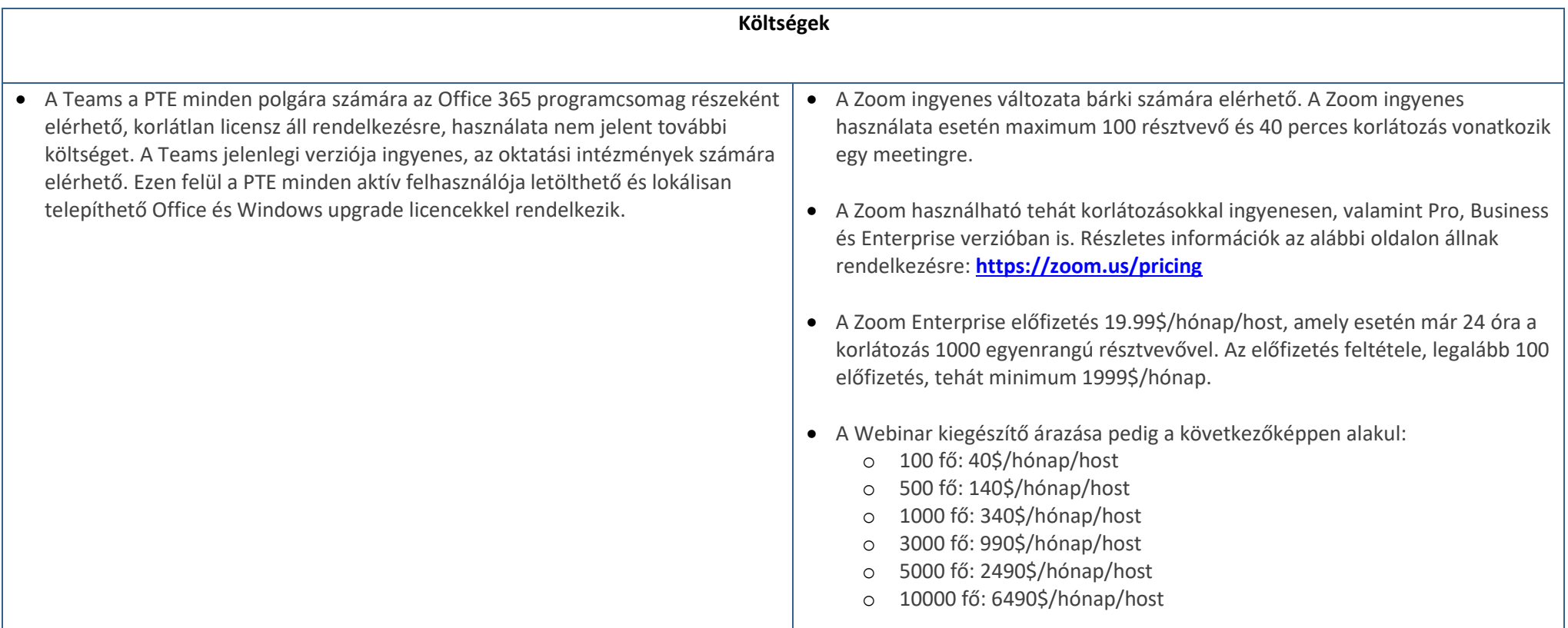

## **PTE Microsoft Teams Statisztikák:**

Az alábbi képen látható, hogy munkanapokon, napi szinten 16.000 feletti az aktív felhasználók száma Teamsen belül:

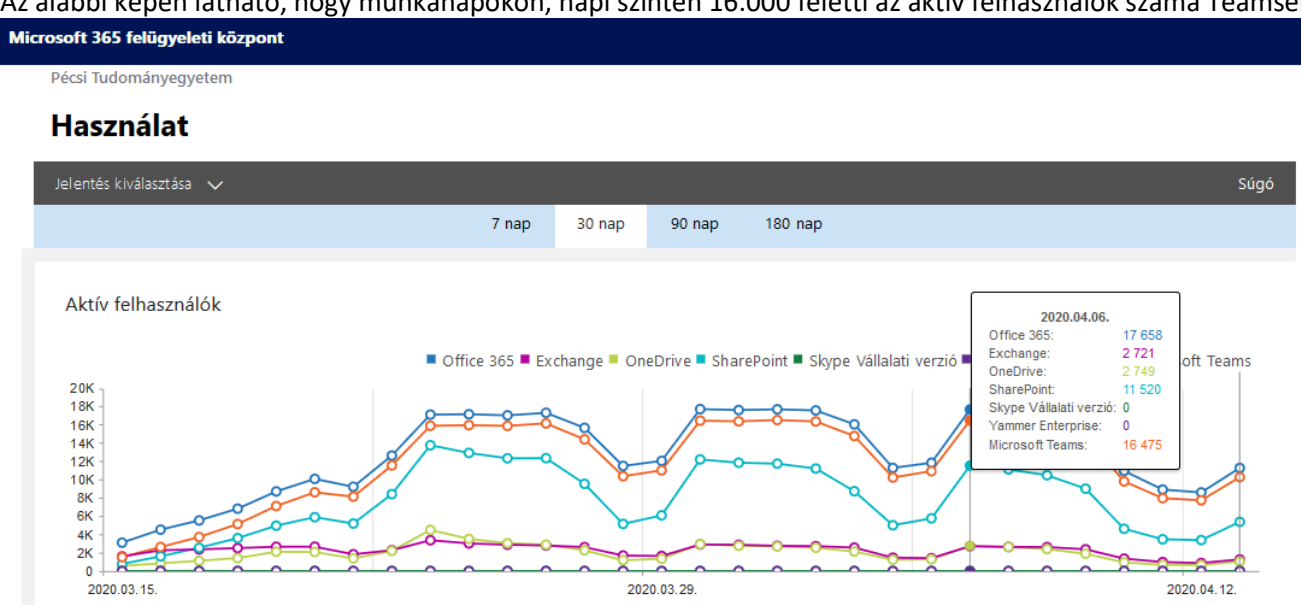

Az alábbi képen látható, hogy munkanapokon, napi szinten 2200 db feletti az értekezletek, és 1300 db feletti a hívások száma:

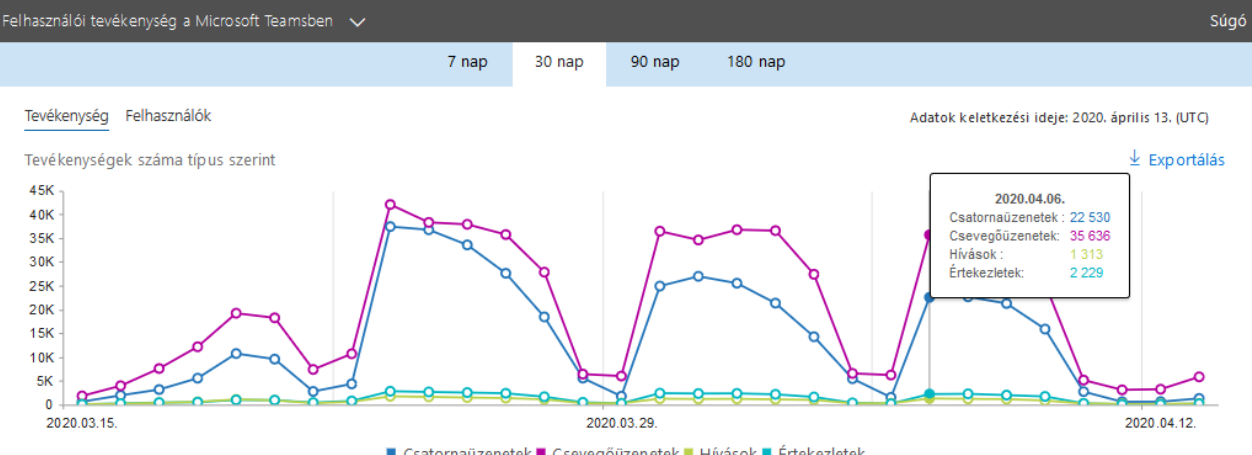

## A Zoom-mal kapcsolatban számos biztonsági kifogás jelent meg az utóbbi időben. Néhány ezek közül:

<https://www.jogiforum.hu/hirek/41571>

<https://www.hwsw.hu/hirek/61619/zoom-videokonferencia-meeting-platform-biztonsag-adatvedelem.html>

<https://nki.gov.hu/it-biztonsag/hirek/megindultak-a-tamadasok-a-zoom-ellen/>

<https://www.bbc.com/news/technology-52033217>

[https://index.hu/techtud/2020/04/05/zoom\\_kina\\_videohivas/](https://index.hu/techtud/2020/04/05/zoom_kina_videohivas/)

<https://444.hu/2020/04/08/biztonsagi-problemak-miatt-korlatozza-a-zoom-hasznalatat-a-nemet-kulugy>

https://computerworld.hu/biztonsag/betiltotta-a-google-a-zoom-appot-277074.html

Nemzeti Kibervédelmi Intézet cikkei:

[https://nki.](https://nki/)gov.hu/it-biztonsag/hirek/megindultak-a-tamadasok-a-zoom-ellen/

<https://nki.gov.hu/it-biztonsag/hirek/windows-login-adatokat-szivarogtat-a-zoom-kliens/>

https://nki.gov.hu/it-biztonsag/hirek/mindenkepp-allitsunk-be-jelszot-a-zoomban/

A felmerült problémákat ugyan fejlesztőik folyamatosan javítják, sőt külső segítséget is igénybe vesznek egy teljes biztonsági átvilágításhoz, a feltárt hibák és hiányosságok mielőbbi megoldásához, viszont **nincs még információ a hibák, sérülékenységek teljes körű javításáról!**